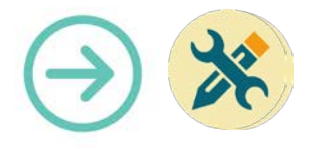

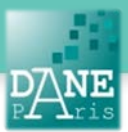

# **Collection FORMATICE: Fiche technique**  Allumage, son, luminosité

# **Objectif pédagogique visé :**

• Prendre en main la tablette et effectuer les premiers réglages.

### **Description :**

• Fonctionnalité : Allumer, régler le son et la luminosité

• Avant d'allumer la tablette, veillez à ce que la **batterie** soit **chargée**. En effet, il arrive, après un usage prolongé, que la batterie soit totalement déchargée. Si c'est le cas, la tablette ne pourra pas se rallumer.

• Pour la charger, il faut utililiser un **cable « android »**

- Niveau informatique : Facile
- Lieu d'utilisation : en classe ou à la maison.
- Disciplines concernées : Toutes.

## **Matériel nécessaire :**

Pour les élèves et le professeur : Des tablettes Android

### **Mise en œuvre :**

Allumage

#### L'allumage se fait par l'un des boutons, qui se trouve également sur la tranche de la tablette. Il suffit d'exercer une pression d'une à deux secondes sur le plus petit des deux.

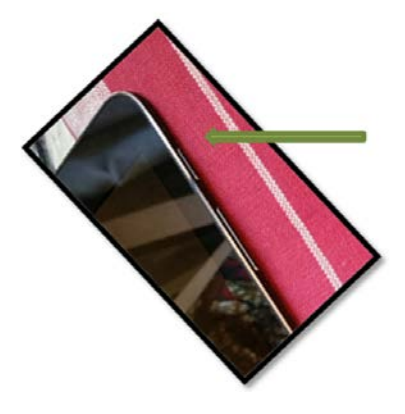

La tablette est désormais allumée.

### Réglage du son

Pour régler le son de la tablette, il faut utiliser le bouton le plus long qui se trouve sur la tranche de la tablette. Une pression sur le haut du bouton augmente le volume. Une pression sur le bas du bouton le diminue.

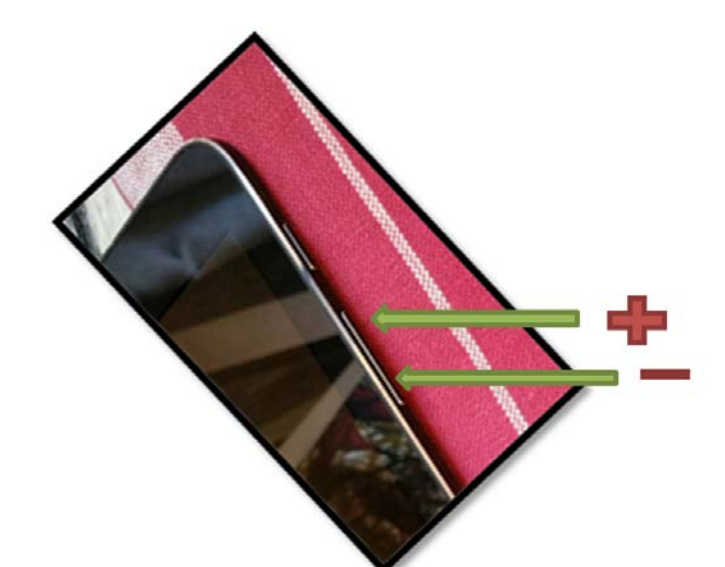

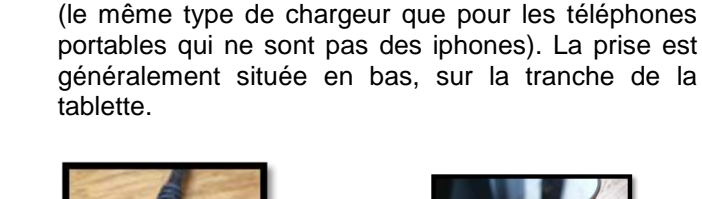

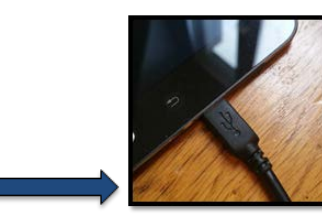

Pensez également à recharger le clavier sans fil.

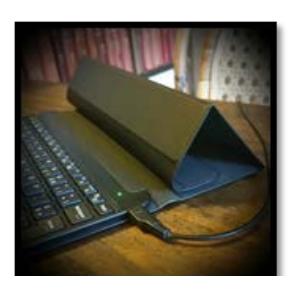

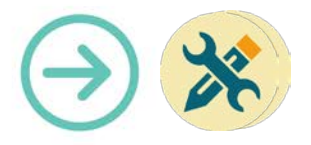

### Réglage de la luminosité

- Régler la luminosité de la tablette sert à améliorer le confort de la vision en tenant compte des conditions d'utilisations. Choisir une<br>luminosité moins forte permet aussi luminosité moins forte permet aussi d'économiser l'énergie de la batterie.
- Ce réglage se fait en utilisant une fenêtre qui apparaît lorsqu'on fait glisser son doigt de haut en bas dans la partie haute de l'écran.
- Dans cette fenêtre, un **curseur** permet de régler **l'intensité de la luminosité**. Une ligne indique à quel niveau est votre réglage.
- Il est possible de mettre ce réglage en **mode automatique** en cochant la case « Auto » qui se trouve au bout de la ligne.

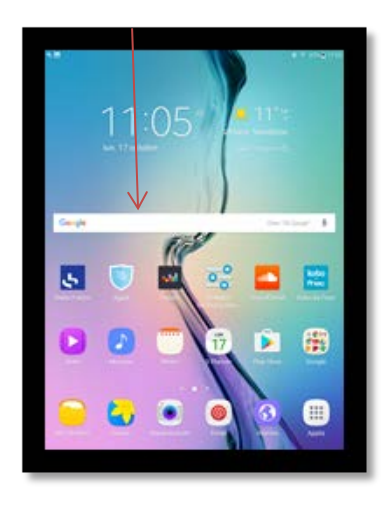

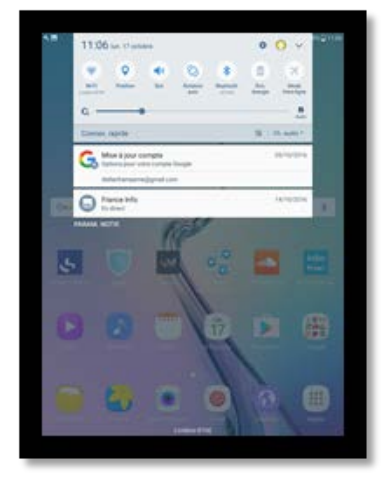

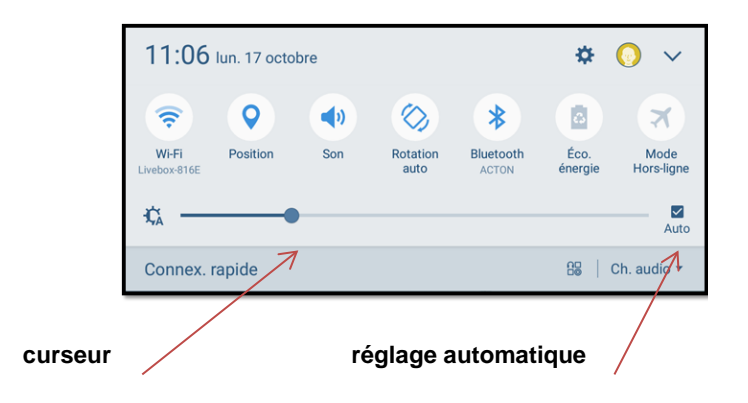

#### **Mots-Clés**

Tablette, allumer, augmenter, diminuer, luminosité, Son, charger

#### **Pour aller plus loin**

• Notice constructeur (lien vers site)